ФЕДЕРАЛЬНОЕ ГОСУДАРСТВЕННОЕ БЮДЖЕТНОЕ ОБРАЗОВАТЕЛЬНОЕ УЧРЕЖДЕНИЕ ВЫСШЕГО ОБРАЗОВАНИЯ «БАШКИРСКИЙ ГОСУДАРСТВЕННЫЙ УНИВЕРСИТЕТ»

Утверждено: на заседании кафедры экологии и безопасности жизнедеятельности протокол от «10» февраля 2021г.№8 И.о.зав.  $\sqrt{2}$  кафедрой \_\_\_\_\_\_\_/Ахмадеев А.В.

Согласовано: председатель УМК биологического факультета

 $\overline{\gamma_{n}}$ /\_Гарипова М.И.

## **РАБОЧАЯ ПРОГРАММА ДИСЦИПЛИНЫ (МОДУЛЯ)**

Дисциплина **Ландшафтоведение** Б1.В.1.18 Вариативная часть

**программа бакалавриата**

Направление подготовки (специальность) **05.03.06 Экология и природопользование** Направленность (профиль) подготовки **Природопользование**

> Квалификация Бакалавр

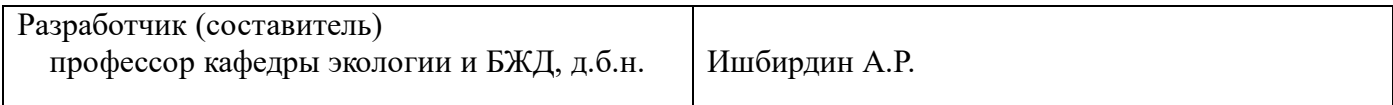

Для приема: 2020 г.

Уфа 2021 г.

Составитель д.б.н., проф. Ишбирдин А.Р.

Рабочая программа обсуждена на заседании кафедры экологии и безопасности жизнедеятельности протокол от «10» февраля 2021 г. № 8

И.о.зав. кафедрой / Ахмадеев А.В.

# **Список документов и материалов**

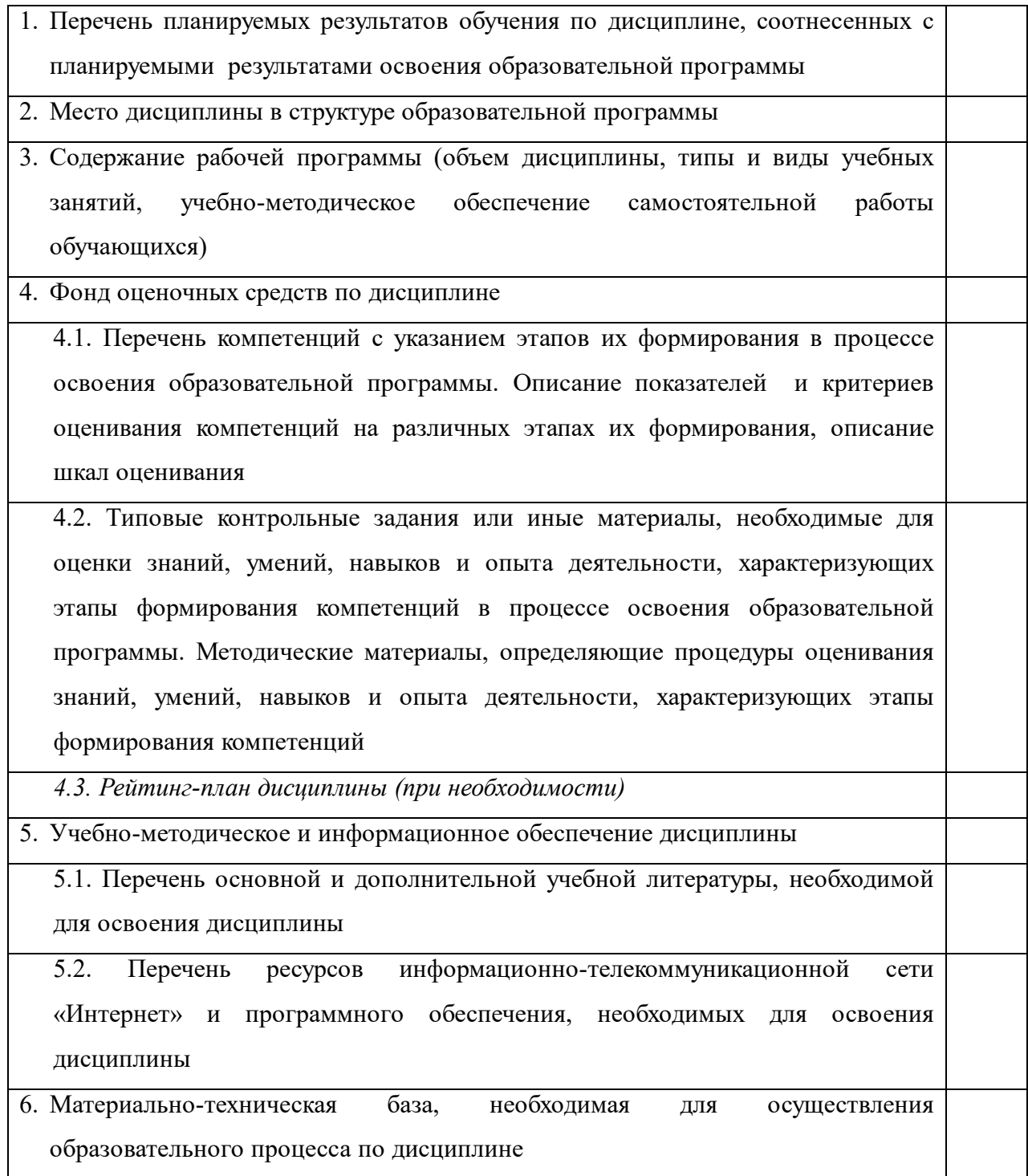

## **1. Перечень планируемых результатов обучения по дисциплине, соотнесенных с планируемыми результатами освоения образовательной программы**

*(с ориентацией на карты компетенций)*

В результате освоения образовательной программы обучающийся должен овладеть следующими результатами обучения по дисциплине:

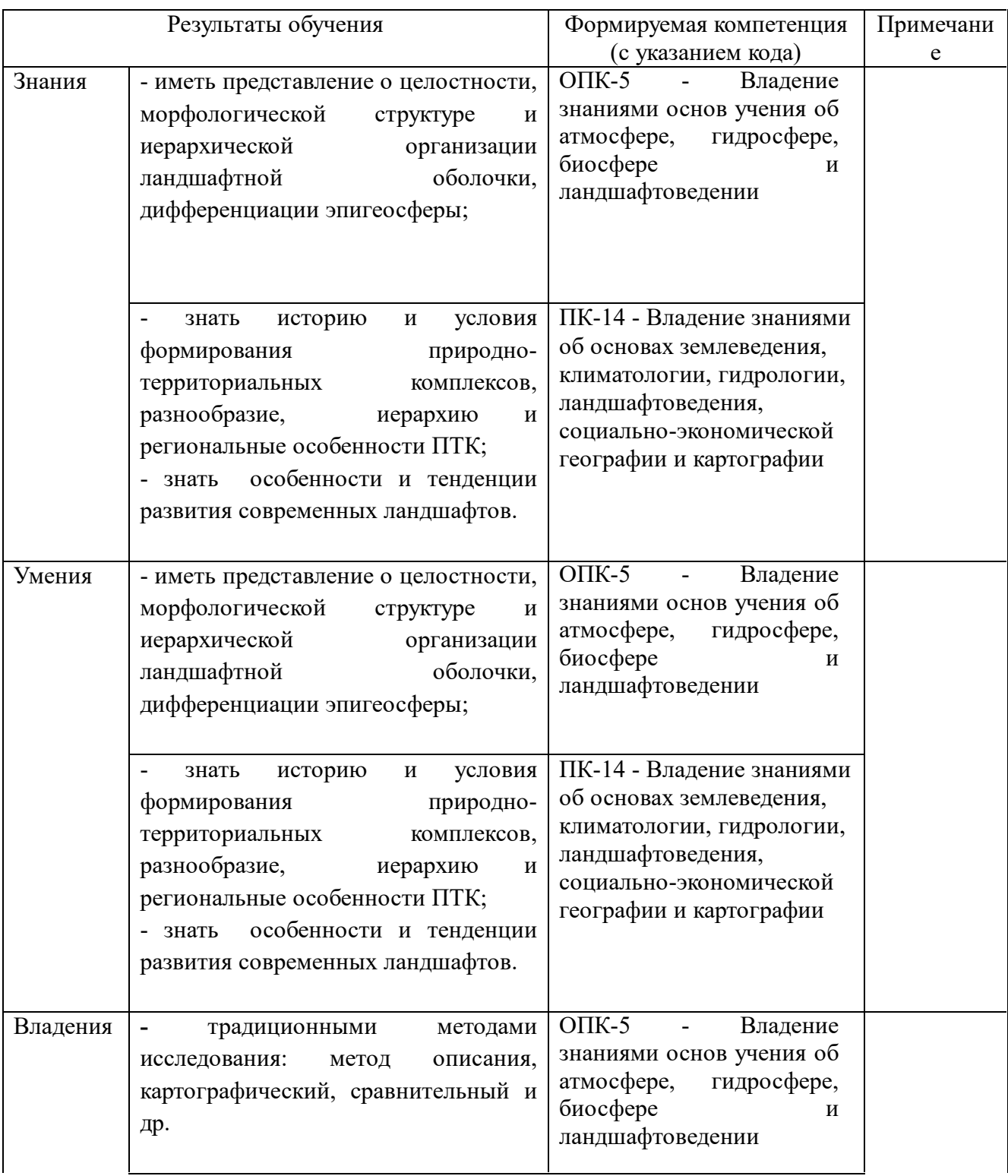

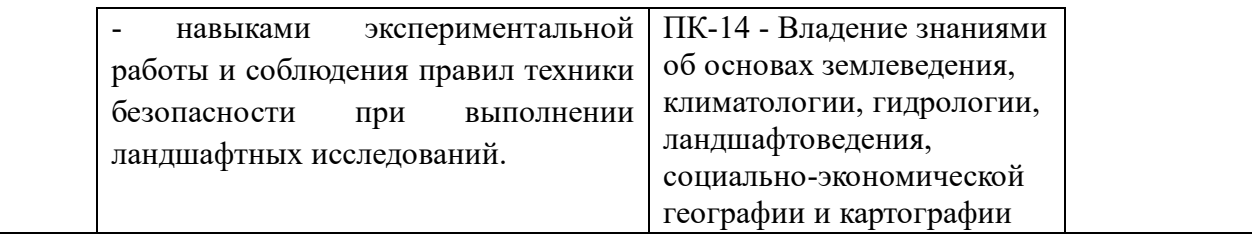

#### **2. Цель и место дисциплины в структуре образовательной программы**

Дисциплина «Ландшафтоведение» относится к вариативной части.

Дисциплина изучается на 2 курсе во 4 семестре.

Целью изучения дисциплины «Ландшафтоведение» является формирование представление о целостности, морфологической структуре и иерархической организации ландшафтной оболочки, истории и условий формирования природнотерриториальных комплексов, их разнообразии, оценки состояния и перспектив развития современных ландшафтов. Это направлено на подготовку специалистов с углубленным знанием в области ландшафтоведения, системного подхода к географическому и экологическому познанию мира, представления о единстве ландшафтной сферы Земли и слагающих ее природно-антропогенных систем.

Все это должно сформировать у студентов как общую, так и экологическую культуры личности, осмысленное восприятие окружающего мира и осознание ценности ее существования.

Дисциплина входит в цикл математических и естественнонаучных дисциплин и логически дополняет такие дисциплины естественнонаучного и профессионального цикла ООП, как география, биогеграфия, почвоведение, общая экология, экология водных экосистем, экология наземных экосистем.

Дисциплина «Ландшафтоведение» необходима как предшествующая для освоения разделов следующих дисциплин и модулей: охрана окружающей среды, геоэкология, учение о биосфере, экология почв, химия окружающей среды, экологическая экспертиза и др.

Изучение дисциплины проводится в рамках основной образовательной программы подготовки бакалавров по направлению подготовки - 05.03.06 Экология и природопользование, профиль подготовки «Природопользование» и направлено на подготовку обучающихся к научно-исследовательской, научнопроизводственной и проектной, организационно-управленческой, педагогической и информационно-экологической деятельности.

**3. Содержание рабочей программы (объем дисциплины, типы и виды учебных занятий, учебно-методическое обеспечение самостоятельной работы обучающихся)**

Содержание рабочей программы представлено в Приложении № 1.

### **4. Фонд оценочных средств по дисциплине**

### **4.1. Перечень компетенций с указанием этапов их формирования в процессе освоения образовательной программы. Описание показателей и критериев оценивания компетенций на различных этапах их формирования, описание шкал оценивания**

Код и формулировка компетенции **ОПК-5 -** Владение знаниями основ учения об атмосфере, гидросфере, биосфере и ландшафтоведении

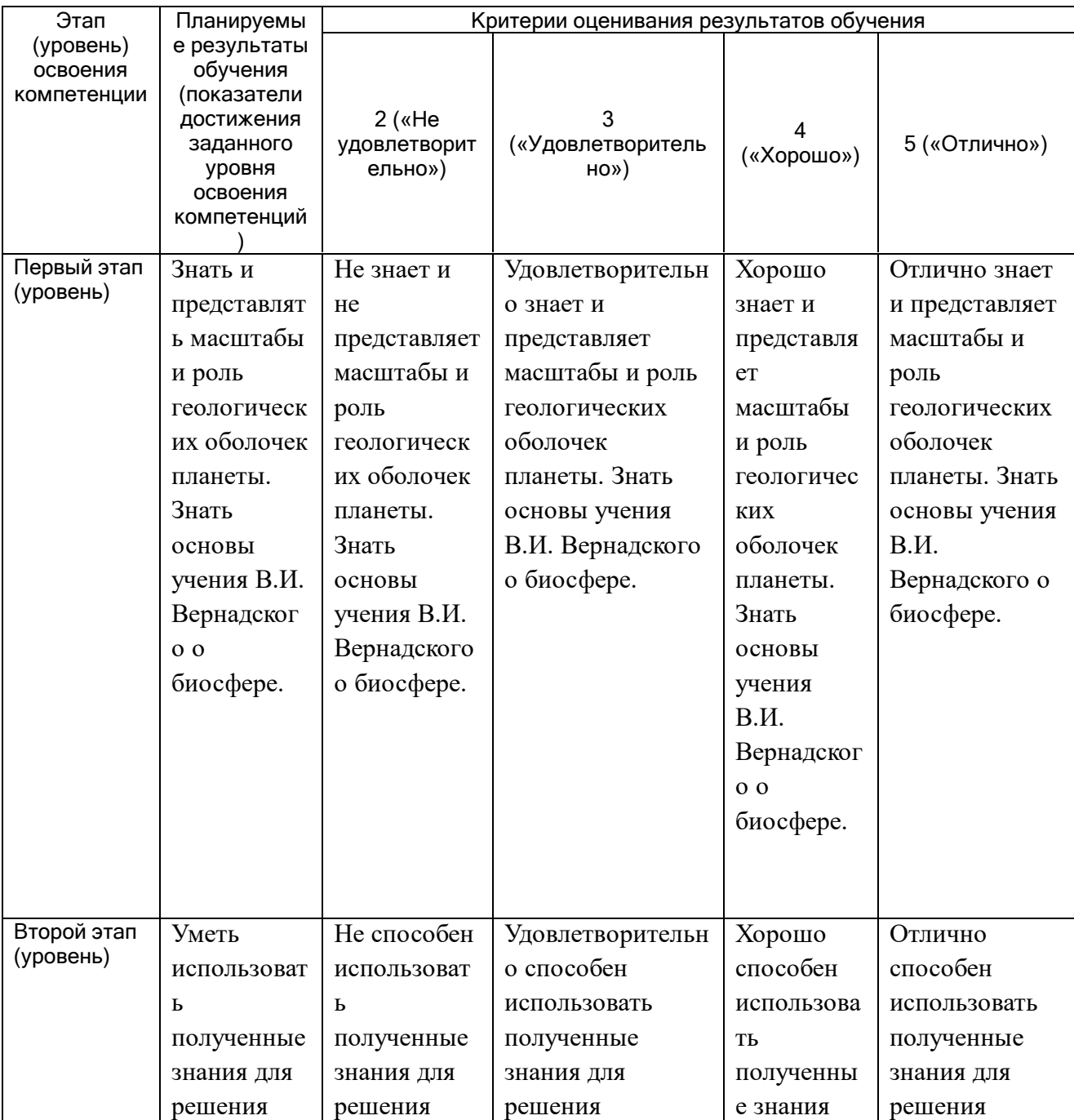

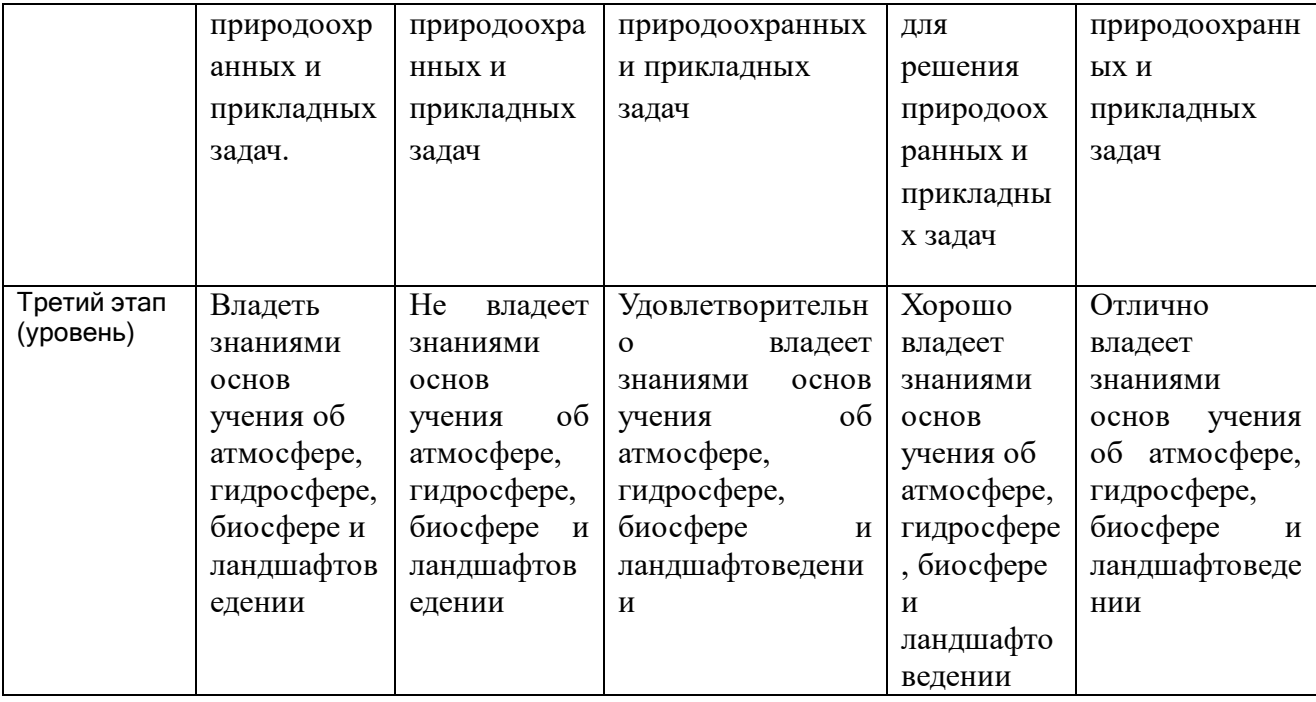

Код и формулировка компетенции **ПК-14 -** Владение знаниями об основах землеведения, климатологии, гидрологии, ландшафтоведения, социальноэкономической географии и картографии

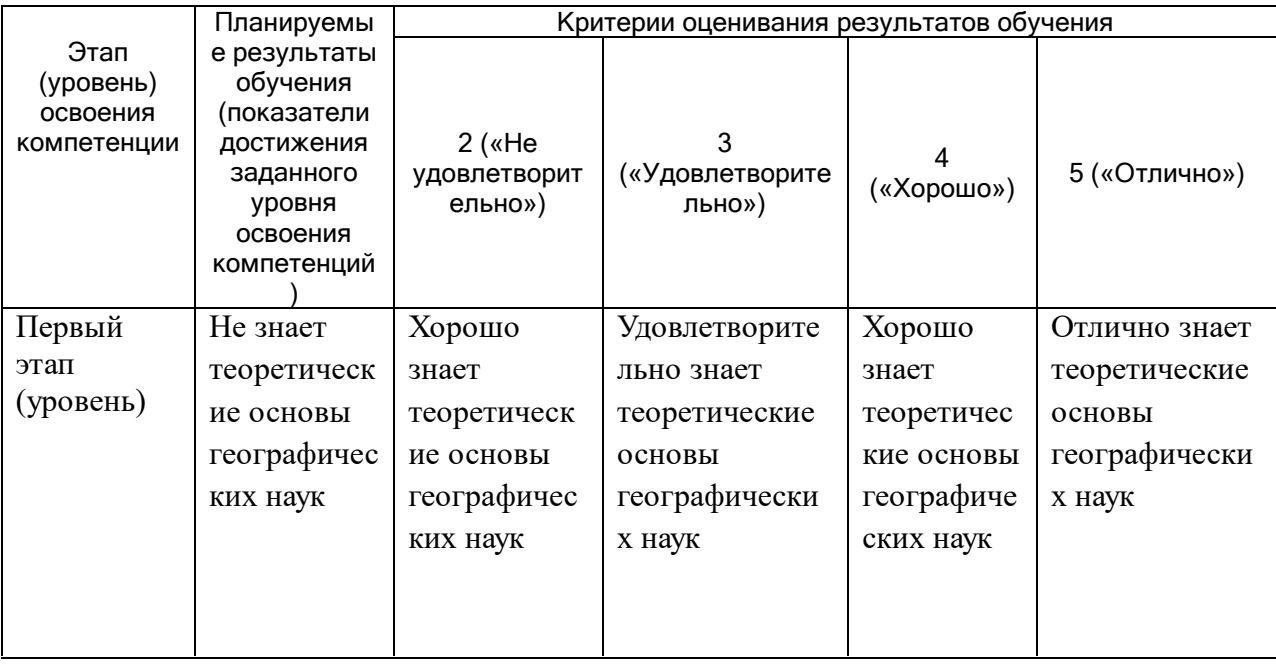

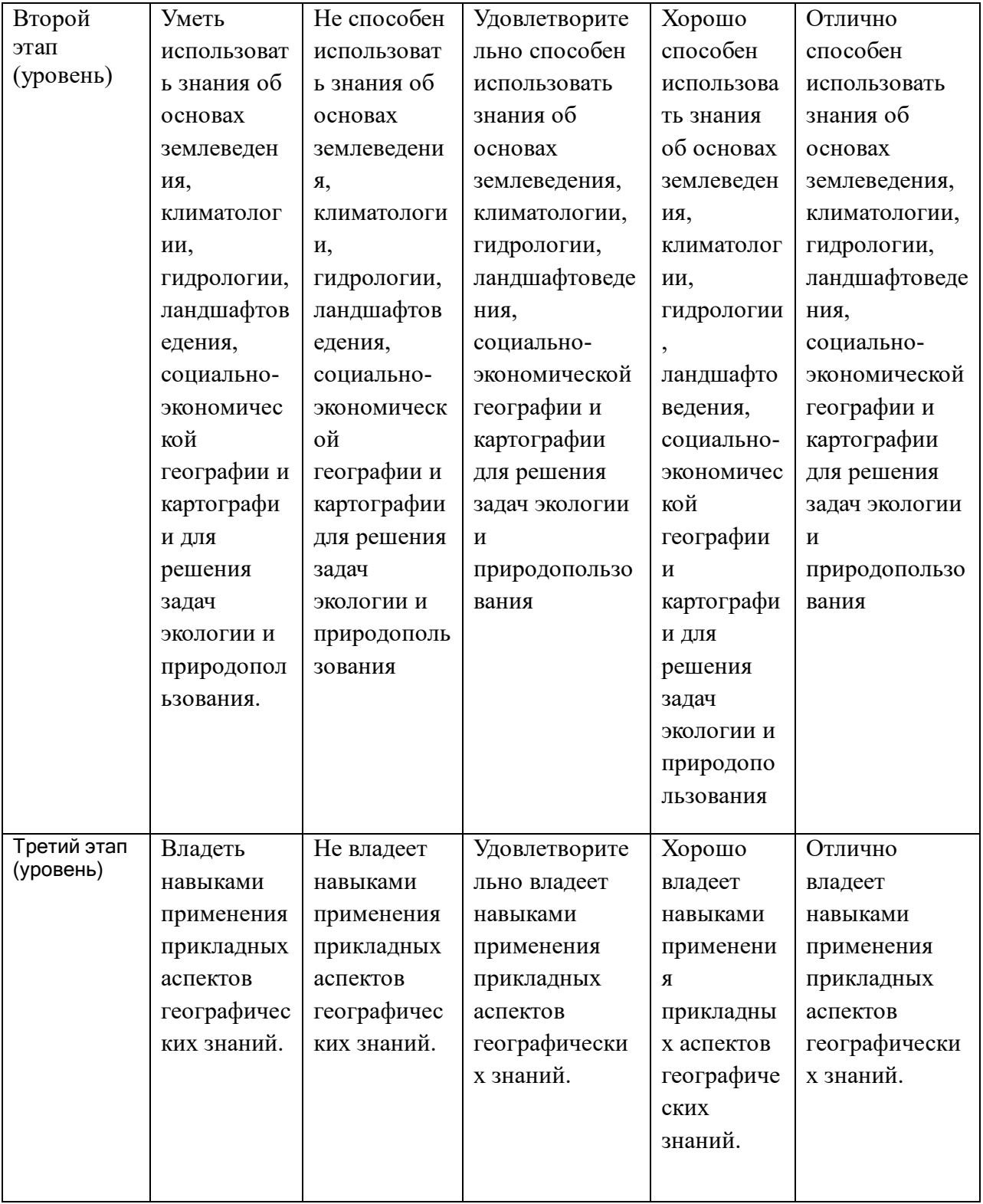

### **Зачет**

Зачет является оценочным средством для всех этапов освоения компетенций.

Шкалы оценивания:

зачтено – от 60 до 110 рейтинговых баллов (включая 10 поощрительных баллов),

### не зачтено – от 0 до 59 рейтинговых баллов).

### **4.2.Типовые контрольные задания или иные материалы, необходимые для оценки знаний, умений, навыков и опыта деятельности, характеризующих этапы формирования компетенций в процессе освоения образовательной программы. Методические материалы, определяющие процедуры оценивания знаний, умений, навыков и опыта деятельности, характеризующих этапы формирования компетенций**

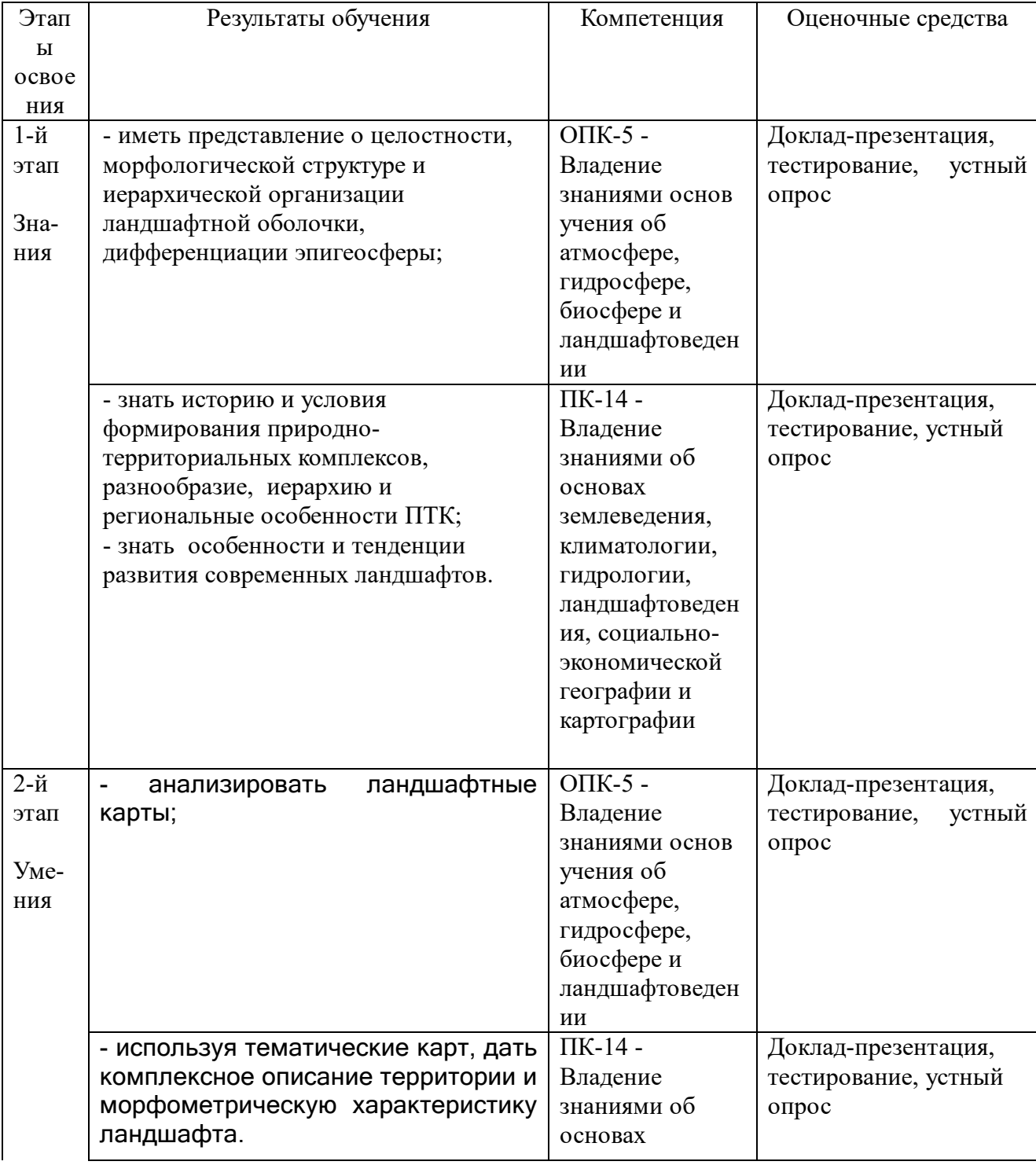

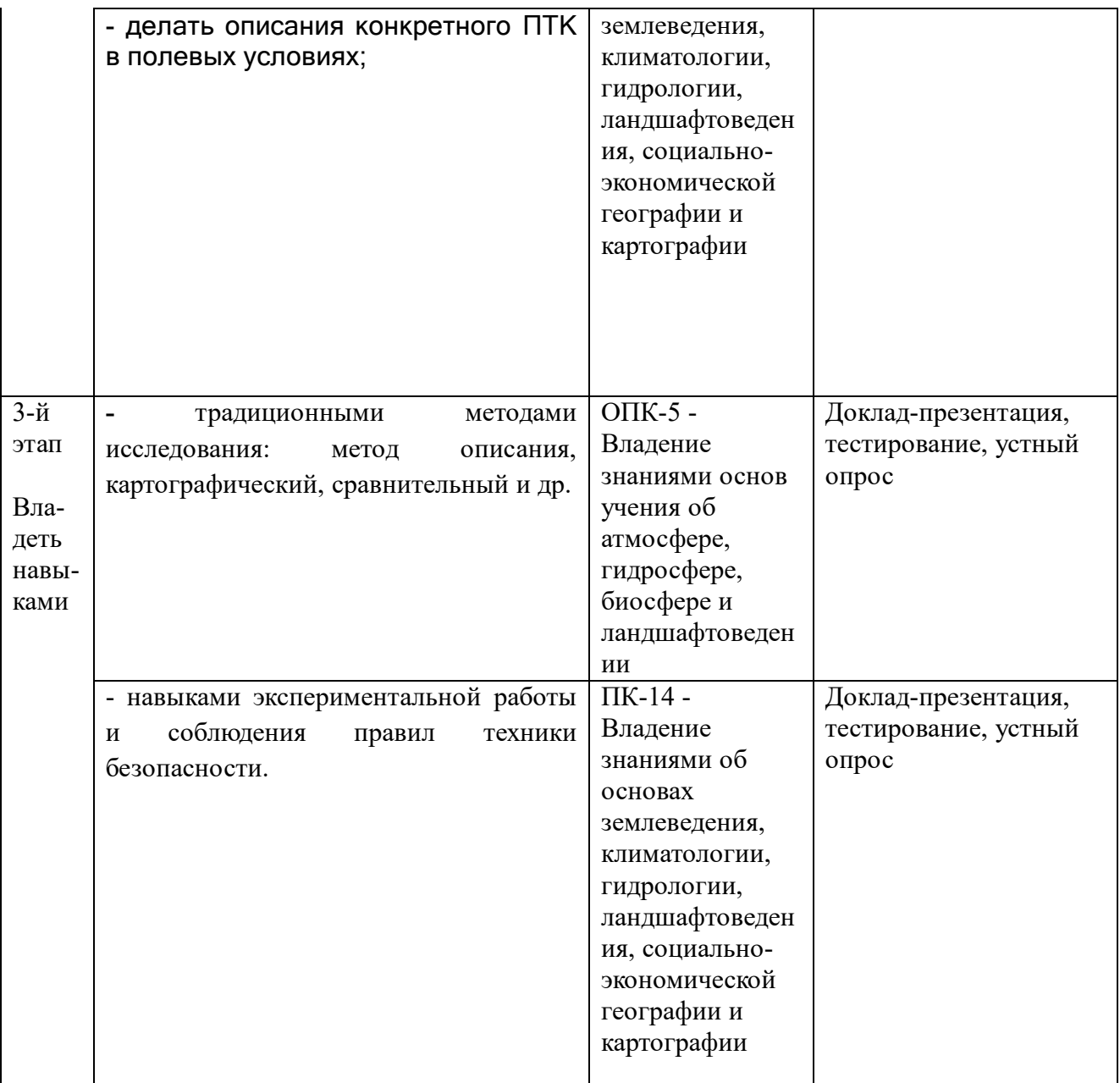

### **Индивидуальный опрос**

Индивидуальный опрос проводится по завершении изучения темы практического занятия по вопросам для проведения текущего контроля.

#### **Критерии оценки.**

Верный ответ на вопрос оценивается в 1 балл.

#### **Примеры контрольных вопросов к темам практических занятий**

- 1. Направления ландшафтоведения и их основатели.
- 2. Генезис и эволюция эпигеосферы.
- 3. Иерархия геосистем. Ландшафт как узловая единица геосистемной иерархии.
- 4. Региональные геосистемы (физико-географические провинции, области,

страны).

5. Факторы дифференциации эпигеосферы (ЭГС).

## **Комплект тестов**

Вопросы тестов включают четыре возможных ответа, из которых обучающийся должен выбрать верный. Подготовка к тестированию проходит в режиме самостоятельной работы в ходе ответов на контрольные вопросы.

# **Критерии оценки.**

Максимальная оценка за тестовое задание 10 баллов.

10 баллов выставляется при верном решении всех заданий. При не полном решении заданий оценка рассчитывается по доле решенных пунктов.

## **Примеры тестовых заданий:**

1. Укажите предельную ступень геосистемной иерархии:

- А) ландщафт;
- Б) район;
- В) фация;
- Г) местность;
- Д) урочище.
- 2. Термин «геосистема» в ландшафтоведение введен:
- А) Тенсли, в 1935 г.;
- Б) Сукачевым В.Н.,в 1945 г;
- В) Полыновым Б.Б., в 1915 г;
- Г) Докучаевым В.В., в 1899 г.;
- Д) Сочавой В.Б., в 1963 г.

3. Биокосную подсистему в геосистеме образуют природные компоненты:

- А) почвы; рельеф;
- Б) рельеф, живые организмы;
- В) воды, почвы, рельеф;
- Г) почвы;
- Д) живые организмы; почвы.

### **доклады-презентации**

Доклад презентация является формой отчетности по выполнению самостоятельной работы, предусмотренной учебным планом. Доклад выполняется в форме компьютерной презентации в виде видеоряда (рисунки, схемы, фото, расшифровка основных понятий и определений) и сопровождается устным докладом.

Подготовка доклада-презентации оценивается максимально в 10 баллов

# **Критерии оценки:**

**10** баллов выставляется студенту, если доклад раскрывает тему, привлечено много источников, в т.ч. хрестоматии, научная периодика. Исчерпывающе ответил на все вопросы.

**9-6** баллов выставляется студенту, если доклад раскрывает тему, привлечены преимущественно материалы из Интернета. Ответил на все вопросы, при ответе демонстрирует не достаточно полную проработку темы.

**5-3** баллов выставляется студенту, если доклад выполнен только с привлечением Интернет ресурсов. Тема недостаточно раскрыта, ответы на вопросы с неточностями или отсутствуют.

## **Примеры тем докладов-презентаций**

- 1. Направления ландшафтоведения и их основатели.
- 2. Генезис и эволюция эпигеосферы.
- 3. Иерархия геосистем. Ландшафт как узловая единица геосистемной иерархии.
- 4. Региональные геосистемы (физико-географические провинции, области, страны).
- 5. Факторы дифференциации эпигеосферы (ЭГС).

# **Примеры вопросов для подготовки к зачету.**

- 1. Образование вселенной, теории происхождения планет.
- 2. Генезис и эволюция эпигеосферы: важнейшие факторы эволюции развития ландшафтной оболочки, дрейф материков, вулканизм и др.
- 3. Движущиие силы и закономерности эволюции ландшафтов, изменения, протекающие в ландшафтах. Сукцессии и память ландшафтов.
- 4. Неотектоника и неоген-четвертичная эволюция ландшафтов (последние 25 млн.лет). Общая трансформация рельефа земной поверхности: поднятия древнескладчатых образований и горных систем.
- 5. Макроклиматические флуктуации плейстоцена (чередование ледниковых и межледниковых эпох) и изменения ландшафтов.
- 6. Характерные черты приледниковой зоны, животный и растительный мир позднего плейстоцена (20-40 тыс. лет назад).
- 7. Характерные ландшафтные процессы голоцена (5-7 тыс.лет назад)

# **5. Учебно-методическое и информационное обеспечение дисциплины**

**5.1. Перечень основной и дополнительной учебной литературы,**

#### **необходимой для освоения дисциплины**

#### **Основная литература**

- 1. [Исаченко,](http://ecatalog.bashlib.ru/cgi-bin/zgate.exe?ACTION=follow&SESSION_ID=3980&TERM=%D0%98%D1%81%D0%B0%D1%87%D0%B5%D0%BD%D0%BA%D0%BE,%20%D0%90%D0%BD%D0%B0%D1%82%D0%BE%D0%BB%D0%B8%D0%B9%20%D0%93%D1%80%D0%B8%D0%B3%D0%BE%D1%80%D1%8C%D0%B5%D0%B2%D0%B8%D1%87%5B1,1004,4,101%5D&LANG=rus) [Анатолий](http://ecatalog.bashlib.ru/cgi-bin/zgate.exe?ACTION=follow&SESSION_ID=3980&TERM=%D0%98%D1%81%D0%B0%D1%87%D0%B5%D0%BD%D0%BA%D0%BE,%20%D0%90%D0%BD%D0%B0%D1%82%D0%BE%D0%BB%D0%B8%D0%B9%20%D0%93%D1%80%D0%B8%D0%B3%D0%BE%D1%80%D1%8C%D0%B5%D0%B2%D0%B8%D1%87%5B1,1004,4,101%5D&LANG=rus) [Григорьевич.](http://ecatalog.bashlib.ru/cgi-bin/zgate.exe?ACTION=follow&SESSION_ID=3980&TERM=%D0%98%D1%81%D0%B0%D1%87%D0%B5%D0%BD%D0%BA%D0%BE,%20%D0%90%D0%BD%D0%B0%D1%82%D0%BE%D0%BB%D0%B8%D0%B9%20%D0%93%D1%80%D0%B8%D0%B3%D0%BE%D1%80%D1%8C%D0%B5%D0%B2%D0%B8%D1%87%5B1,1004,4,101%5D&LANG=rus) Ландшафтоведение и физико-географическое районирование : Учебник / А. Г. Исаченко .— Москва : Высшая школа, 1991 .— 366 с. (20 экз.)
- 2. [Колбовский,](http://ecatalog.bashlib.ru/cgi-bin/zgate.exe?ACTION=follow&SESSION_ID=3980&TERM=%D0%9A%D0%BE%D0%BB%D0%B1%D0%BE%D0%B2%D1%81%D0%BA%D0%B8%D0%B9,%20%D0%95%D0%B2%D0%B3%D0%B5%D0%BD%D0%B8%D0%B9%20%D0%AE%D0%BB%D0%B8%D1%81%D0%BE%D0%B2%D0%B8%D1%87%5B1,1004,4,101%5D&LANG=rus) [Евгений](http://ecatalog.bashlib.ru/cgi-bin/zgate.exe?ACTION=follow&SESSION_ID=3980&TERM=%D0%9A%D0%BE%D0%BB%D0%B1%D0%BE%D0%B2%D1%81%D0%BA%D0%B8%D0%B9,%20%D0%95%D0%B2%D0%B3%D0%B5%D0%BD%D0%B8%D0%B9%20%D0%AE%D0%BB%D0%B8%D1%81%D0%BE%D0%B2%D0%B8%D1%87%5B1,1004,4,101%5D&LANG=rus) [Юлисович.](http://ecatalog.bashlib.ru/cgi-bin/zgate.exe?ACTION=follow&SESSION_ID=3980&TERM=%D0%9A%D0%BE%D0%BB%D0%B1%D0%BE%D0%B2%D1%81%D0%BA%D0%B8%D0%B9,%20%D0%95%D0%B2%D0%B3%D0%B5%D0%BD%D0%B8%D0%B9%20%D0%AE%D0%BB%D0%B8%D1%81%D0%BE%D0%B2%D0%B8%D1%87%5B1,1004,4,101%5D&LANG=rus) Ландшафтоведение : учеб. пособие / Е. Ю. Колбовский .— 3-е изд., стер. — М. : Академия, 2008 .— 480 с. — (Высшее профессиональное образование) (25 экз.)

#### **Дополнительная литература**

- **3.** Галицкова, Ю.М. Наука о земле. Ландшафтоведение : учебное пособие / Ю.М. Галицкова. - Самара : Самарский государственный архитектурностроительный университет, 2011. - 138 с. - ISBN 978-5-9585-0441-1 ;
- 4. [Кадильникова,](http://ecatalog.bashlib.ru/cgi-bin/zgate.exe?ACTION=follow&SESSION_ID=1524&TERM=%D0%9A%D0%B0%D0%B4%D0%B8%D0%BB%D1%8C%D0%BD%D0%B8%D0%BA%D0%BE%D0%B2%D0%B0,%20%D0%95%D0%BB%D0%B8%D0%B7%D0%B0%D0%B2%D0%B5%D1%82%D0%B0%20%D0%98%D0%BB%D1%8C%D0%B8%D0%BD%D0%B8%D1%87%D0%BD%D0%B0%5B1,1004,4,101%5D&LANG=rus) [Елизавета](http://ecatalog.bashlib.ru/cgi-bin/zgate.exe?ACTION=follow&SESSION_ID=1524&TERM=%D0%9A%D0%B0%D0%B4%D0%B8%D0%BB%D1%8C%D0%BD%D0%B8%D0%BA%D0%BE%D0%B2%D0%B0,%20%D0%95%D0%BB%D0%B8%D0%B7%D0%B0%D0%B2%D0%B5%D1%82%D0%B0%20%D0%98%D0%BB%D1%8C%D0%B8%D0%BD%D0%B8%D1%87%D0%BD%D0%B0%5B1,1004,4,101%5D&LANG=rus) [Ильинична](http://ecatalog.bashlib.ru/cgi-bin/zgate.exe?ACTION=follow&SESSION_ID=1524&TERM=%D0%9A%D0%B0%D0%B4%D0%B8%D0%BB%D1%8C%D0%BD%D0%B8%D0%BA%D0%BE%D0%B2%D0%B0,%20%D0%95%D0%BB%D0%B8%D0%B7%D0%B0%D0%B2%D0%B5%D1%82%D0%B0%20%D0%98%D0%BB%D1%8C%D0%B8%D0%BD%D0%B8%D1%87%D0%BD%D0%B0%5B1,1004,4,101%5D&LANG=rus). Ландшафтные исследования (На примере территории Башкириии) : учеб. пособие / Е. И. Кадильникова ; БашГУ .— Уфа : Башгосуниверситет, 1983 .— 84 с.
- 5. [Макунина,](http://ecatalog.bashlib.ru/cgi-bin/zgate.exe?ACTION=follow&SESSION_ID=1524&TERM=%D0%9C%D0%B0%D0%BA%D1%83%D0%BD%D0%B8%D0%BD%D0%B0,%20%D0%90%D0%BB%D0%B5%D0%BA%D1%81%D0%B0%D0%BD%D0%B4%D1%80%D0%B0%20%D0%90%D0%BB%D0%B5%D0%BA%D1%81%D0%B0%D0%BD%D0%B4%D1%80%D0%BE%D0%B2%D0%BD%D0%B0%5B1,1004,4,101%5D&LANG=rus) [Александра](http://ecatalog.bashlib.ru/cgi-bin/zgate.exe?ACTION=follow&SESSION_ID=1524&TERM=%D0%9C%D0%B0%D0%BA%D1%83%D0%BD%D0%B8%D0%BD%D0%B0,%20%D0%90%D0%BB%D0%B5%D0%BA%D1%81%D0%B0%D0%BD%D0%B4%D1%80%D0%B0%20%D0%90%D0%BB%D0%B5%D0%BA%D1%81%D0%B0%D0%BD%D0%B4%D1%80%D0%BE%D0%B2%D0%BD%D0%B0%5B1,1004,4,101%5D&LANG=rus) [Александровна.](http://ecatalog.bashlib.ru/cgi-bin/zgate.exe?ACTION=follow&SESSION_ID=1524&TERM=%D0%9C%D0%B0%D0%BA%D1%83%D0%BD%D0%B8%D0%BD%D0%B0,%20%D0%90%D0%BB%D0%B5%D0%BA%D1%81%D0%B0%D0%BD%D0%B4%D1%80%D0%B0%20%D0%90%D0%BB%D0%B5%D0%BA%D1%81%D0%B0%D0%BD%D0%B4%D1%80%D0%BE%D0%B2%D0%BD%D0%B0%5B1,1004,4,101%5D&LANG=rus) Ландшафты Урала / А. А. Макунина .— Москва : Изд-во МГУ, 1974 .— 158 с.
- 6. [Берг,](http://ecatalog.bashlib.ru/cgi-bin/zgate.exe?ACTION=follow&SESSION_ID=1356&TERM=%D0%91%D0%B5%D1%80%D0%B3,%20%D0%9B%D0%B5%D0%B2%20%D0%A1%D0%B5%D0%BC%D0%B5%D0%BD%D0%BE%D0%B2%D0%B8%D1%87%5B1,1004,4,101%5D&LANG=rus) [Лев](http://ecatalog.bashlib.ru/cgi-bin/zgate.exe?ACTION=follow&SESSION_ID=1356&TERM=%D0%91%D0%B5%D1%80%D0%B3,%20%D0%9B%D0%B5%D0%B2%20%D0%A1%D0%B5%D0%BC%D0%B5%D0%BD%D0%BE%D0%B2%D0%B8%D1%87%5B1,1004,4,101%5D&LANG=rus) [Семенович.](http://ecatalog.bashlib.ru/cgi-bin/zgate.exe?ACTION=follow&SESSION_ID=1356&TERM=%D0%91%D0%B5%D1%80%D0%B3,%20%D0%9B%D0%B5%D0%B2%20%D0%A1%D0%B5%D0%BC%D0%B5%D0%BD%D0%BE%D0%B2%D0%B8%D1%87%5B1,1004,4,101%5D&LANG=rus) Географические зоны Советского Союза : учеб. пособие / Л. С. Берг ; отв. ред. Ю. Г. Саушкин .— Москва : Географгиз, 1952-.Т. 2 .— 1952 .— 510 с. : ил.
- 7. [Дьяченко,](http://ecatalog.bashlib.ru/cgi-bin/zgate.exe?ACTION=follow&SESSION_ID=1524&TERM=%D0%94%D1%8C%D1%8F%D1%87%D0%B5%D0%BD%D0%BA%D0%BE,%20%D0%92%D0%BB%D0%B0%D0%B4%D0%B8%D0%BC%D0%B8%D1%80%20%D0%92%D0%B8%D0%BA%D1%82%D0%BE%D1%80%D0%BE%D0%B2%D0%B8%D1%87%5B1,1004,4,101%5D&LANG=rus) [Владимир](http://ecatalog.bashlib.ru/cgi-bin/zgate.exe?ACTION=follow&SESSION_ID=1524&TERM=%D0%94%D1%8C%D1%8F%D1%87%D0%B5%D0%BD%D0%BA%D0%BE,%20%D0%92%D0%BB%D0%B0%D0%B4%D0%B8%D0%BC%D0%B8%D1%80%20%D0%92%D0%B8%D0%BA%D1%82%D0%BE%D1%80%D0%BE%D0%B2%D0%B8%D1%87%5B1,1004,4,101%5D&LANG=rus) [Викторович.](http://ecatalog.bashlib.ru/cgi-bin/zgate.exe?ACTION=follow&SESSION_ID=1524&TERM=%D0%94%D1%8C%D1%8F%D1%87%D0%B5%D0%BD%D0%BA%D0%BE,%20%D0%92%D0%BB%D0%B0%D0%B4%D0%B8%D0%BC%D0%B8%D1%80%20%D0%92%D0%B8%D0%BA%D1%82%D0%BE%D1%80%D0%BE%D0%B2%D0%B8%D1%87%5B1,1004,4,101%5D&LANG=rus) Науки о Земле : учеб. пособие / В. В. Дьяченко, Л. Г. Дьяченко, В. А. Девисилов .— Москва : Кнорус, 2010 .— 304 с.
- 8. [Кузнецов,](http://ecatalog.bashlib.ru/cgi-bin/zgate.exe?ACTION=follow&SESSION_ID=1524&TERM=%D0%9A%D1%83%D0%B7%D0%BD%D0%B5%D1%86%D0%BE%D0%B2,%20%D0%9F%D0%B0%D0%B2%D0%B5%D0%BB%20%D0%A1%D0%B0%D0%B2%D0%B5%D0%BB%D1%8C%D0%B5%D0%B2%D0%B8%D1%87%5B1,1004,4,101%5D&LANG=rus) [Павел](http://ecatalog.bashlib.ru/cgi-bin/zgate.exe?ACTION=follow&SESSION_ID=1524&TERM=%D0%9A%D1%83%D0%B7%D0%BD%D0%B5%D1%86%D0%BE%D0%B2,%20%D0%9F%D0%B0%D0%B2%D0%B5%D0%BB%20%D0%A1%D0%B0%D0%B2%D0%B5%D0%BB%D1%8C%D0%B5%D0%B2%D0%B8%D1%87%5B1,1004,4,101%5D&LANG=rus) [Савельевич.](http://ecatalog.bashlib.ru/cgi-bin/zgate.exe?ACTION=follow&SESSION_ID=1524&TERM=%D0%9A%D1%83%D0%B7%D0%BD%D0%B5%D1%86%D0%BE%D0%B2,%20%D0%9F%D0%B0%D0%B2%D0%B5%D0%BB%20%D0%A1%D0%B0%D0%B2%D0%B5%D0%BB%D1%8C%D0%B5%D0%B2%D0%B8%D1%87%5B1,1004,4,101%5D&LANG=rus) Ландшафтоведение как наука / П. С. Кузнецов .— Саратов : Изд-во Саратовского ун-та, 1983 .— 33 с. : ил.
- 9. [Николаев,](http://ecatalog.bashlib.ru/cgi-bin/zgate.exe?ACTION=follow&SESSION_ID=1524&TERM=%D0%9D%D0%B8%D0%BA%D0%BE%D0%BB%D0%B0%D0%B5%D0%B2,%20%D0%92%D0%BB%D0%B0%D0%B4%D0%B8%D0%BC%D0%B8%D1%80%20%D0%90%D0%BB%D0%B5%D0%BA%D1%81%D0%B0%D0%BD%D0%B4%D1%80%D0%BE%D0%B2%D0%B8%D1%87%5B1,1004,4,101%5D&LANG=rus) [Владимир](http://ecatalog.bashlib.ru/cgi-bin/zgate.exe?ACTION=follow&SESSION_ID=1524&TERM=%D0%9D%D0%B8%D0%BA%D0%BE%D0%BB%D0%B0%D0%B5%D0%B2,%20%D0%92%D0%BB%D0%B0%D0%B4%D0%B8%D0%BC%D0%B8%D1%80%20%D0%90%D0%BB%D0%B5%D0%BA%D1%81%D0%B0%D0%BD%D0%B4%D1%80%D0%BE%D0%B2%D0%B8%D1%87%5B1,1004,4,101%5D&LANG=rus) [Александрович](http://ecatalog.bashlib.ru/cgi-bin/zgate.exe?ACTION=follow&SESSION_ID=1524&TERM=%D0%9D%D0%B8%D0%BA%D0%BE%D0%BB%D0%B0%D0%B5%D0%B2,%20%D0%92%D0%BB%D0%B0%D0%B4%D0%B8%D0%BC%D0%B8%D1%80%20%D0%90%D0%BB%D0%B5%D0%BA%D1%81%D0%B0%D0%BD%D0%B4%D1%80%D0%BE%D0%B2%D0%B8%D1%87%5B1,1004,4,101%5D&LANG=rus). Проблемы регионального ландшафтоведения / В. А. Николаев .— Москва : Изд-во МГУ, 1979 .— 160 с.
- 10. Изменение климата и ландшафтов за последние 65 миллионов лет(кайнозой:от палеоцена до голоцена / Отв.ред.А.А.Величко .— М. : ГЕОС, 1999 .— 260с. : ил.
- 11.[Исаченко,](http://ecatalog.bashlib.ru/cgi-bin/zgate.exe?ACTION=follow&SESSION_ID=4336&TERM=%D0%98%D1%81%D0%B0%D1%87%D0%B5%D0%BD%D0%BA%D0%BE,%20%D0%90%D0%BD%D0%B0%D1%82%D0%BE%D0%BB%D0%B8%D0%B9%20%D0%93%D1%80%D0%B8%D0%B3%D0%BE%D1%80%D1%8C%D0%B5%D0%B2%D0%B8%D1%87%5B1,1004,4,101%5D&LANG=rus) [Анатолий](http://ecatalog.bashlib.ru/cgi-bin/zgate.exe?ACTION=follow&SESSION_ID=4336&TERM=%D0%98%D1%81%D0%B0%D1%87%D0%B5%D0%BD%D0%BA%D0%BE,%20%D0%90%D0%BD%D0%B0%D1%82%D0%BE%D0%BB%D0%B8%D0%B9%20%D0%93%D1%80%D0%B8%D0%B3%D0%BE%D1%80%D1%8C%D0%B5%D0%B2%D0%B8%D1%87%5B1,1004,4,101%5D&LANG=rus) [Григорьевич.](http://ecatalog.bashlib.ru/cgi-bin/zgate.exe?ACTION=follow&SESSION_ID=4336&TERM=%D0%98%D1%81%D0%B0%D1%87%D0%B5%D0%BD%D0%BA%D0%BE,%20%D0%90%D0%BD%D0%B0%D1%82%D0%BE%D0%BB%D0%B8%D0%B9%20%D0%93%D1%80%D0%B8%D0%B3%D0%BE%D1%80%D1%8C%D0%B5%D0%B2%D0%B8%D1%87%5B1,1004,4,101%5D&LANG=rus) Ландшафты СССР / А. Г. Исаченко ; ЛГУ им. А. А. Жданова .— Ленинград : Изд-во ЛГУ, 1985 .— 320 с. : ил.
- 12. [Макунина,](http://ecatalog.bashlib.ru/cgi-bin/zgate.exe?ACTION=follow&SESSION_ID=2432&TERM=%D0%9C%D0%B0%D0%BA%D1%83%D0%BD%D0%B8%D0%BD%D0%B0,%20%D0%93%D0%B0%D0%BB%D0%B8%D0%BD%D0%B0%20%D0%A1%D0%B5%D1%80%D0%B3%D0%B5%D0%B5%D0%B2%D0%BD%D0%B0%5B1,1004,4,101%5D&LANG=rus) [Галина](http://ecatalog.bashlib.ru/cgi-bin/zgate.exe?ACTION=follow&SESSION_ID=2432&TERM=%D0%9C%D0%B0%D0%BA%D1%83%D0%BD%D0%B8%D0%BD%D0%B0,%20%D0%93%D0%B0%D0%BB%D0%B8%D0%BD%D0%B0%20%D0%A1%D0%B5%D1%80%D0%B3%D0%B5%D0%B5%D0%B2%D0%BD%D0%B0%5B1,1004,4,101%5D&LANG=rus) [Сергеевна](http://ecatalog.bashlib.ru/cgi-bin/zgate.exe?ACTION=follow&SESSION_ID=2432&TERM=%D0%9C%D0%B0%D0%BA%D1%83%D0%BD%D0%B8%D0%BD%D0%B0,%20%D0%93%D0%B0%D0%BB%D0%B8%D0%BD%D0%B0%20%D0%A1%D0%B5%D1%80%D0%B3%D0%B5%D0%B5%D0%B2%D0%BD%D0%B0%5B1,1004,4,101%5D&LANG=rus). Методы полевых физико-географических исследований. Структура и динамика ландшафта : учеб.-метод. пособие / Г. С. Макунина ; М-во высш. и сред. спец. обр. СССР, Науч.-метод. кабинет по заоч. и вечер. обуч. МГУ им. М. В. Ломоносова .— Москва : МГУ, 1987 .— 115 с.
- 13. [Мильков,](http://ecatalog.bashlib.ru/cgi-bin/zgate.exe?ACTION=follow&SESSION_ID=2432&TERM=%D0%9C%D0%B8%D0%BB%D1%8C%D0%BA%D0%BE%D0%B2,%20%D0%A4%D0%B5%D0%B4%D0%BE%D1%80%20%D0%9D%D0%B8%D0%BA%D0%BE%D0%BB%D0%B0%D0%B5%D0%B2%D0%B8%D1%87%5B1,1004,4,101%5D&LANG=rus) [Федор](http://ecatalog.bashlib.ru/cgi-bin/zgate.exe?ACTION=follow&SESSION_ID=2432&TERM=%D0%9C%D0%B8%D0%BB%D1%8C%D0%BA%D0%BE%D0%B2,%20%D0%A4%D0%B5%D0%B4%D0%BE%D1%80%20%D0%9D%D0%B8%D0%BA%D0%BE%D0%BB%D0%B0%D0%B5%D0%B2%D0%B8%D1%87%5B1,1004,4,101%5D&LANG=rus) [Николаевич](http://ecatalog.bashlib.ru/cgi-bin/zgate.exe?ACTION=follow&SESSION_ID=2432&TERM=%D0%9C%D0%B8%D0%BB%D1%8C%D0%BA%D0%BE%D0%B2,%20%D0%A4%D0%B5%D0%B4%D0%BE%D1%80%20%D0%9D%D0%B8%D0%BA%D0%BE%D0%BB%D0%B0%D0%B5%D0%B2%D0%B8%D1%87%5B1,1004,4,101%5D&LANG=rus). Человек и ландшафты : очерки антропогенного ландшафтоведения / Ф. Н. Мильков .— Москва : Мысль, 1973 .— 223 с. : ил
- 14. [Арманд,](http://ecatalog.bashlib.ru/cgi-bin/zgate.exe?ACTION=follow&SESSION_ID=1524&TERM=%D0%90%D1%80%D0%BC%D0%B0%D0%BD%D0%B4,%20%D0%94%D0%B0%D0%B2%D0%B8%D0%B4%20%D0%9B%D1%8C%D0%B2%D0%BE%D0%B2%D0%B8%D1%87%5B1,1004,4,101%5D&LANG=rus) [Давид](http://ecatalog.bashlib.ru/cgi-bin/zgate.exe?ACTION=follow&SESSION_ID=1524&TERM=%D0%90%D1%80%D0%BC%D0%B0%D0%BD%D0%B4,%20%D0%94%D0%B0%D0%B2%D0%B8%D0%B4%20%D0%9B%D1%8C%D0%B2%D0%BE%D0%B2%D0%B8%D1%87%5B1,1004,4,101%5D&LANG=rus) [Львович](http://ecatalog.bashlib.ru/cgi-bin/zgate.exe?ACTION=follow&SESSION_ID=1524&TERM=%D0%90%D1%80%D0%BC%D0%B0%D0%BD%D0%B4,%20%D0%94%D0%B0%D0%B2%D0%B8%D0%B4%20%D0%9B%D1%8C%D0%B2%D0%BE%D0%B2%D0%B8%D1%87%5B1,1004,4,101%5D&LANG=rus). Наука о ландшафте : основы теории и логикоматематические методы / Д. Л. Арманд .— Москва : Мысль, 1975 .— 287 с. : ил
- 15. [Сочава,](http://ecatalog.bashlib.ru/cgi-bin/zgate.exe?ACTION=follow&SESSION_ID=2432&TERM=%D0%A1%D0%BE%D1%87%D0%B0%D0%B2%D0%B0,%20%D0%92%D0%B8%D0%BA%D1%82%D0%BE%D1%80%20%D0%91%D0%BE%D1%80%D0%B8%D1%81%D0%BE%D0%B2%D0%B8%D1%87%5B1,1004,4,101%5D&LANG=rus) [Виктор](http://ecatalog.bashlib.ru/cgi-bin/zgate.exe?ACTION=follow&SESSION_ID=2432&TERM=%D0%A1%D0%BE%D1%87%D0%B0%D0%B2%D0%B0,%20%D0%92%D0%B8%D0%BA%D1%82%D0%BE%D1%80%20%D0%91%D0%BE%D1%80%D0%B8%D1%81%D0%BE%D0%B2%D0%B8%D1%87%5B1,1004,4,101%5D&LANG=rus) [Борисович](http://ecatalog.bashlib.ru/cgi-bin/zgate.exe?ACTION=follow&SESSION_ID=2432&TERM=%D0%A1%D0%BE%D1%87%D0%B0%D0%B2%D0%B0,%20%D0%92%D0%B8%D0%BA%D1%82%D0%BE%D1%80%20%D0%91%D0%BE%D1%80%D0%B8%D1%81%D0%BE%D0%B2%D0%B8%D1%87%5B1,1004,4,101%5D&LANG=rus). Введение в учение о геосистемах / В. Б. Сочава ; АН СССР, Сибирское отделение, Ин-т географ. Сибири и Дальнего Востока .—

Новосибирск : Наука, 1978 .— 320 с. : ил.

16. Галицкова, Ю.М. Наука о земле. Ландшафтоведение : учебное пособие / Ю.М. Галицкова. - Самара : Самарский государственный архитектурно-строительный университет, 2011. - 138 с. - ISBN 978-5-9585-0441-1 ; То же [Электронный ресурс]. - URL: <http://biblioclub.ru/index.php?page=book&id=142970>

#### **5.2. Ресурсы сети "Интернет", необходимые для освоения дисциплины**

Электронная библиотечная система «ЭБ БашГУ» - <https://elib.bashedu.ru/>

Электронная библиотечная система «Университетская библиотека онлайн» <https://biblioclub.ru/>

Электронная библиотечная система издательства «Лань» - <https://e.lanbook.com/>

Электронный каталог Библиотеки БашГУ - [http://www.bashlib.ru/catalogi/](http://www.bashlib.ru/catalogi/%20%20)

[www.nkj.ru](http://www.nkj.ru/) – журнал «Наука и жизнь»

[www.sciencemag.org](http://www.sciencemag.org/) – журнал «Science»

[www.herba.msu.ru](http://www.herba.msu.ru/)– лекции по общей биологии

<http://www.booksmed.com/biologiya/900-biofizika-revin-uchebnik.html> – учебник

<http://www.protein.bio.msu.ru/biokhimiya/index.htm> - Интернет версия международного журнала по биохимии и биохимическим аспектам молекулярной биологии, биоорганичемской химии, микробиологии, иммунологии, физиологии и биомедицинскихиссследований. Статьи в pdf-формате.

<http://dmb.biophys.msu.ru> - Информационная система «Динамические модели в биологии», рассчитаная на широкий круг пользователей, включает в себя гипертекстовые документы и реляционные базы данных и обеспечивает унифицированный доступ к разнообразной информации по данной предметной области. Справочный раздел содержит сведения о научных организациях и университетах России, в которых ведутся работы по математическому моделированию в биологии, персональную информацию о российских ученых, работающих в этой области и их трудах, аннотированный список международных и российских журналов, печатающих статьи по моделированию в биологии. Библиотека содержит библиографическую, аннотированную и полнотекстовую информацию по математическому моделированию биологических процессов, в том числе специально подготовленные электронные версии более 20 российских монографий и учебных пособий по математическим моделям в биологии.

<http://tusearch.blogspot.com> - Поиск электронных книг, публикаций, законов, ГОСТов на сайтах научных электронных библиотек. В поисковике отобраны лучшие библиотеки, в большинстве которых можно скачать материалы в полном объеме без регистрации. В список включены библиотеки иностранных университетов и научных организаций.

<http://elibrary.ru/defaultx.asp> - Научная электронная библиотека, крупнейший российский информационный портал в области науки, технологии, медицины и образования, содержащий рефераты и полные тексты более 12 млн научных статей и публикаций.

<http://6years.ru/index.php> - портал бесплатной медицинской информации, содержит большое количество книг, учебных пособий биохимической и биофизической направленности.

<https://www.google.com/earth/> - планета Земля [www.bachlib.ru](http://www.bachlib.ru) [www.biodiversity.ru](http://www.biodiversity.ru) [www.geo-site.ru](http://www.geo-site.ru) [www.landscape.edu.ru/science\\_books.shtml](http://www.landscape.edu.ru/science_books.shtml) [www.elibrary.ru](http://www.elibrary.ru)

# **6. Материально-техническая база, необходимая для осуществления образовательного процесса по дисциплине**

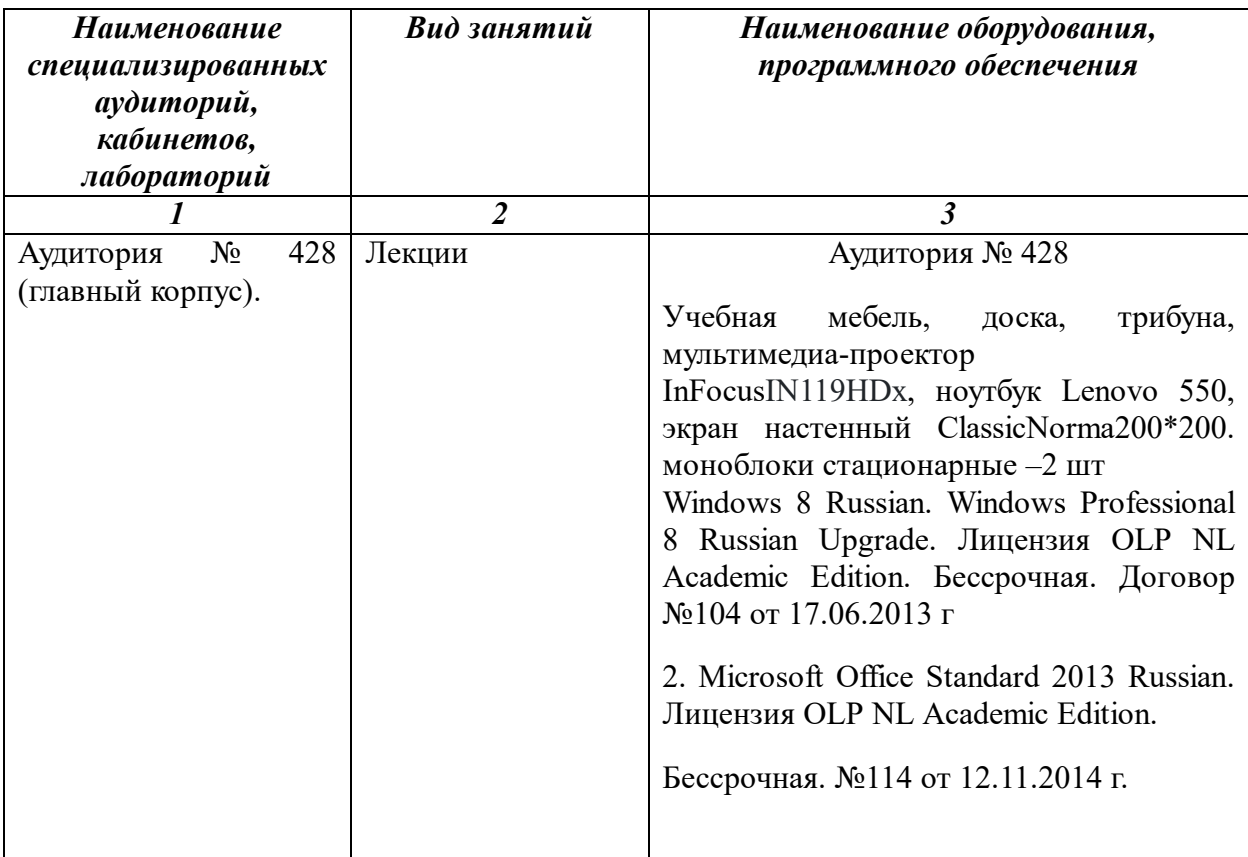

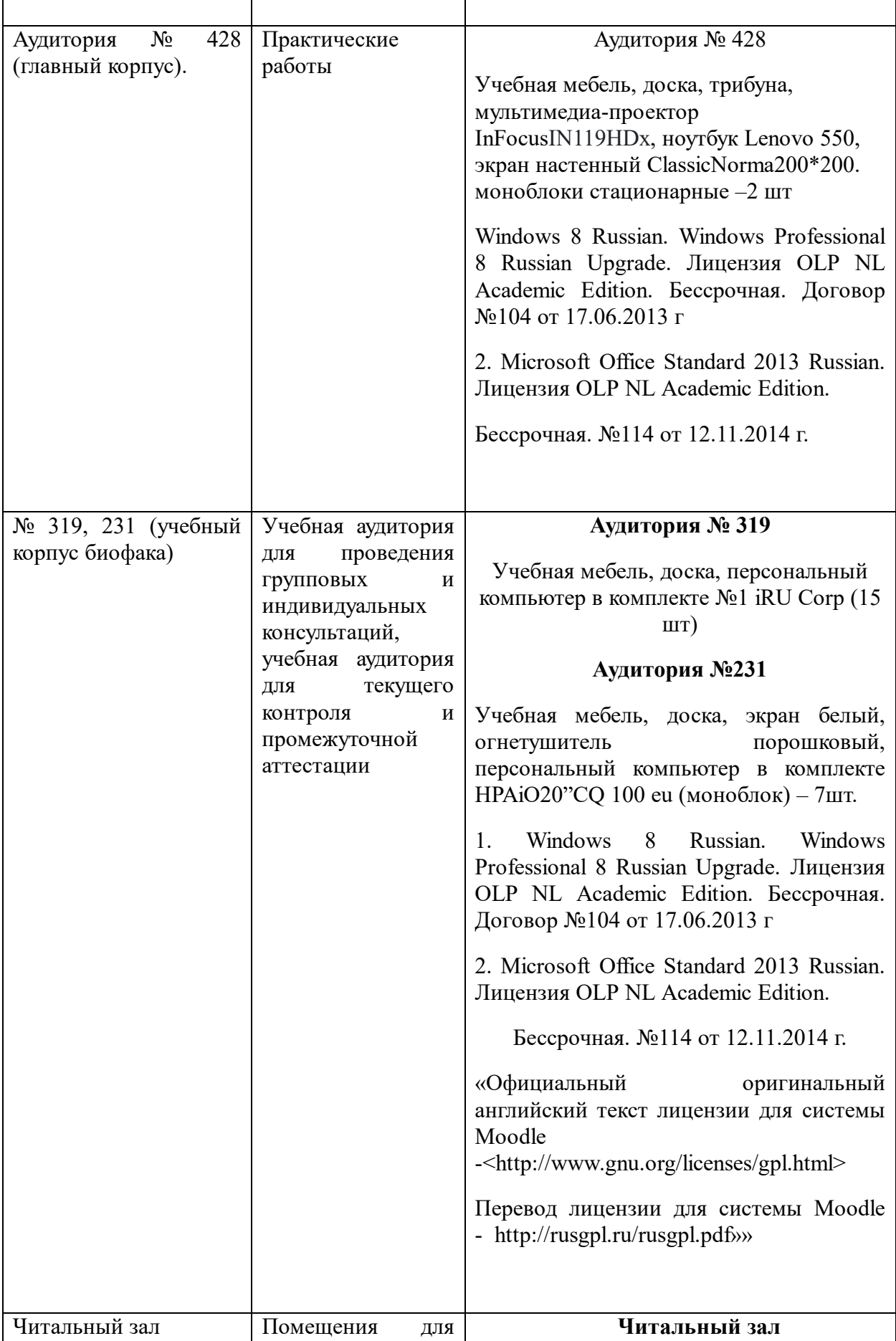

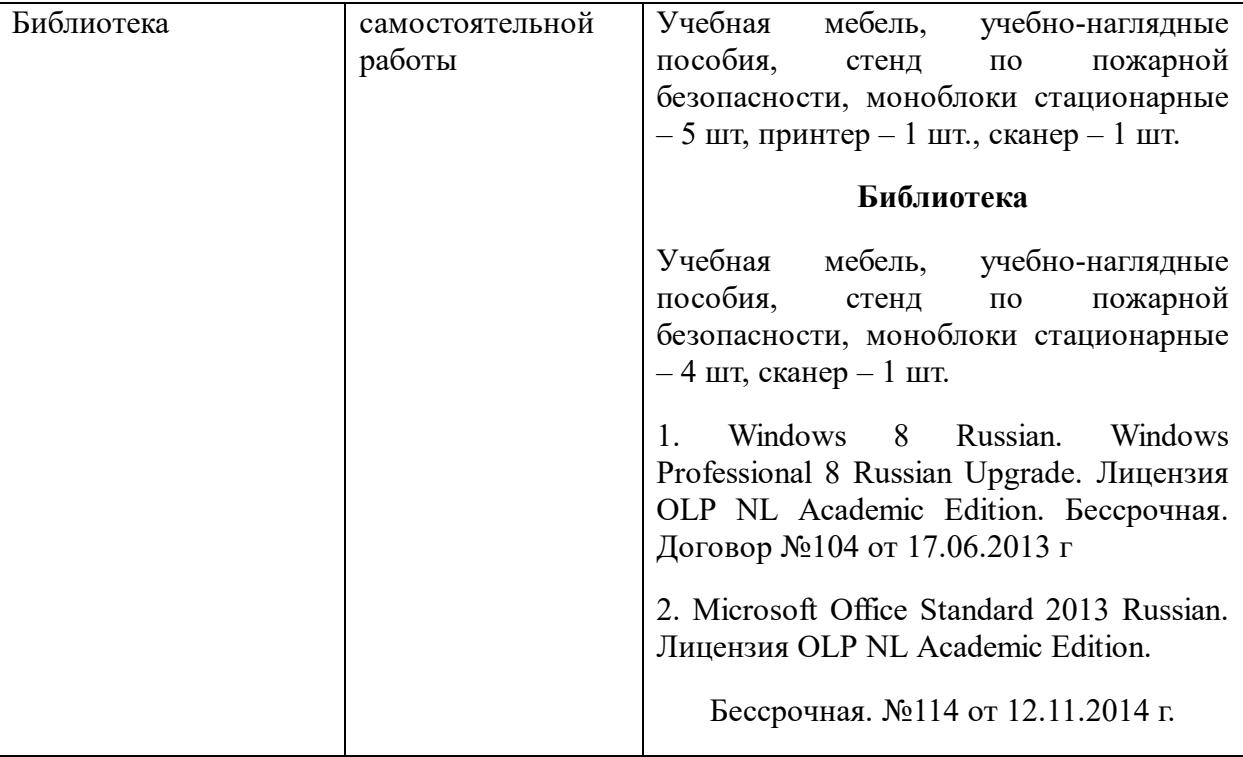

Приложение № 3.1

# **СОДЕРЖАНИЕ РАБОЧЕЙ ПРОГРАММЫ**

# дисциплины **Ландшафтоведение** на 4 семестр

(наименование дисциплины)

Очная

Рабочую программу осуществляют:

Лекции: проф., д.б.н. Ишбирдин А.Р. Практические занятия: проф., д.б.н. Ишбирдин А.Р.

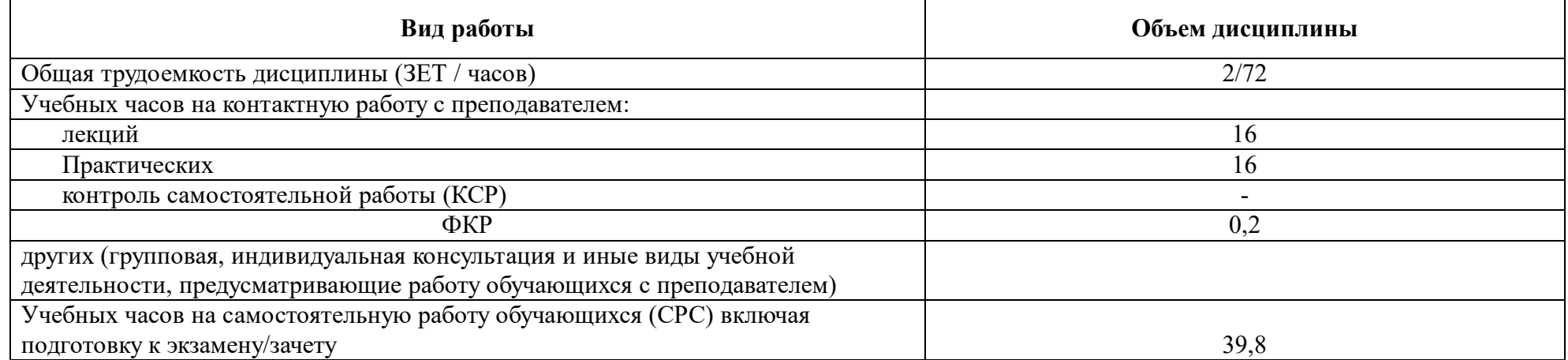

Форма(ы) контроля: зачет, 4 семестр

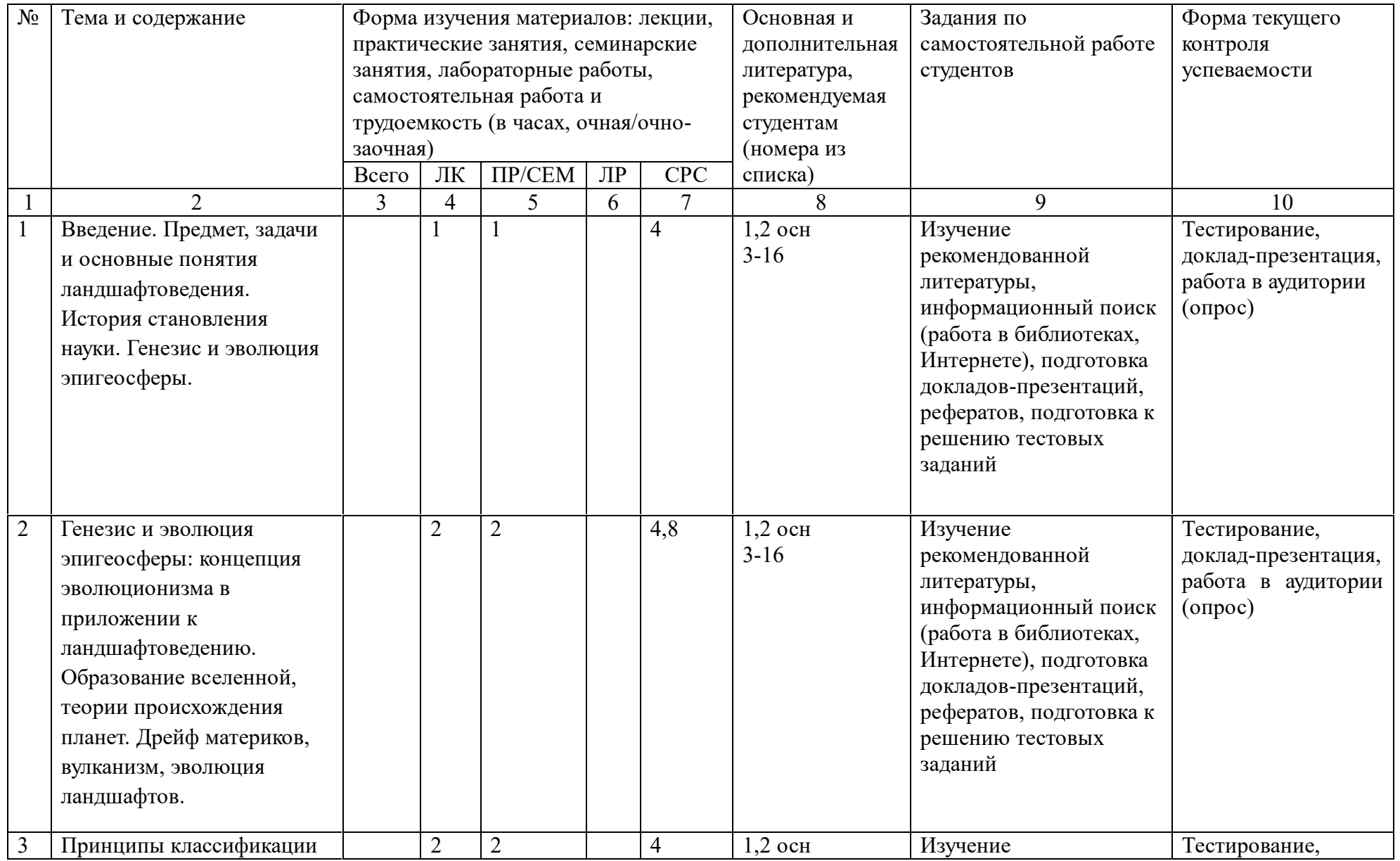

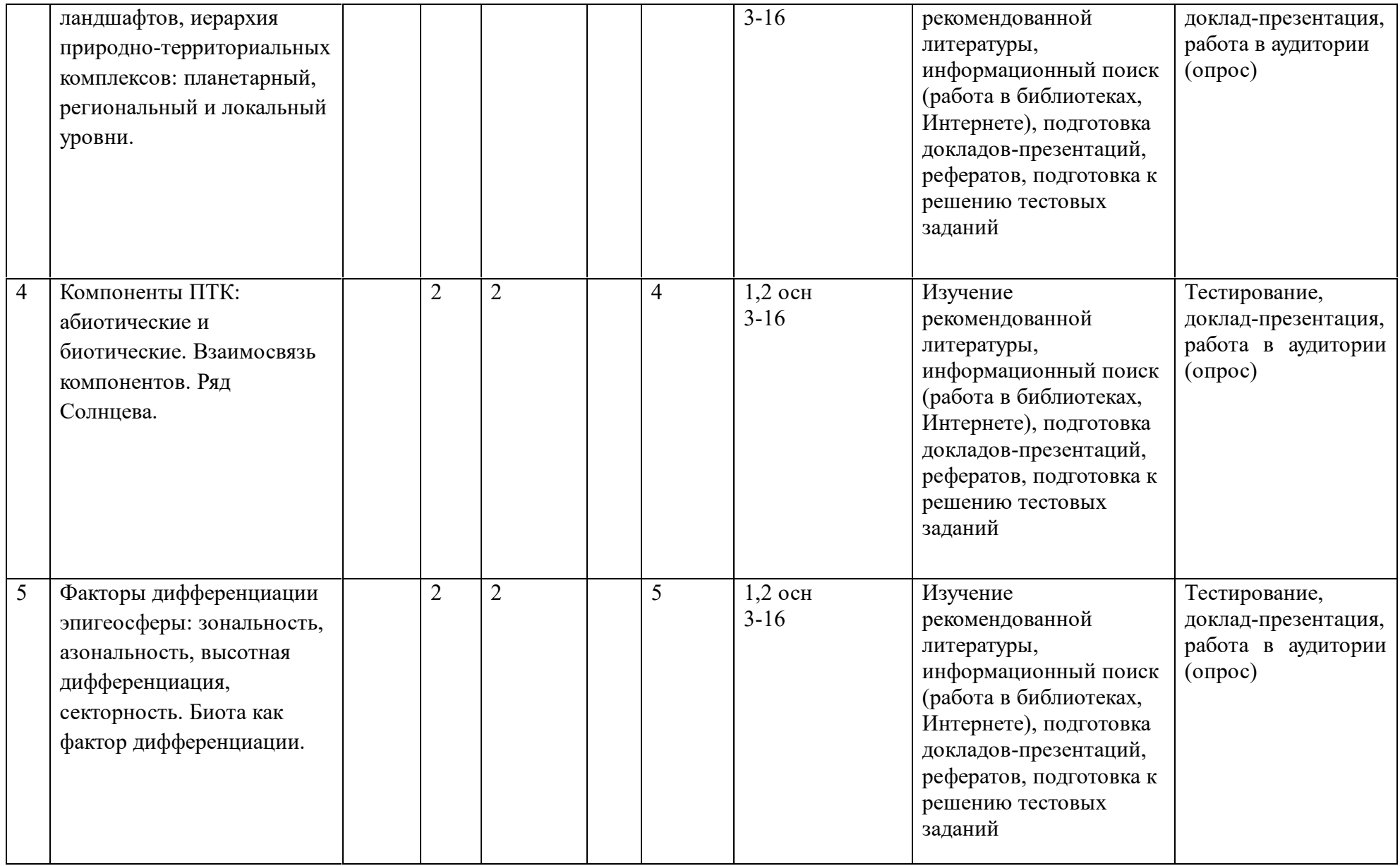

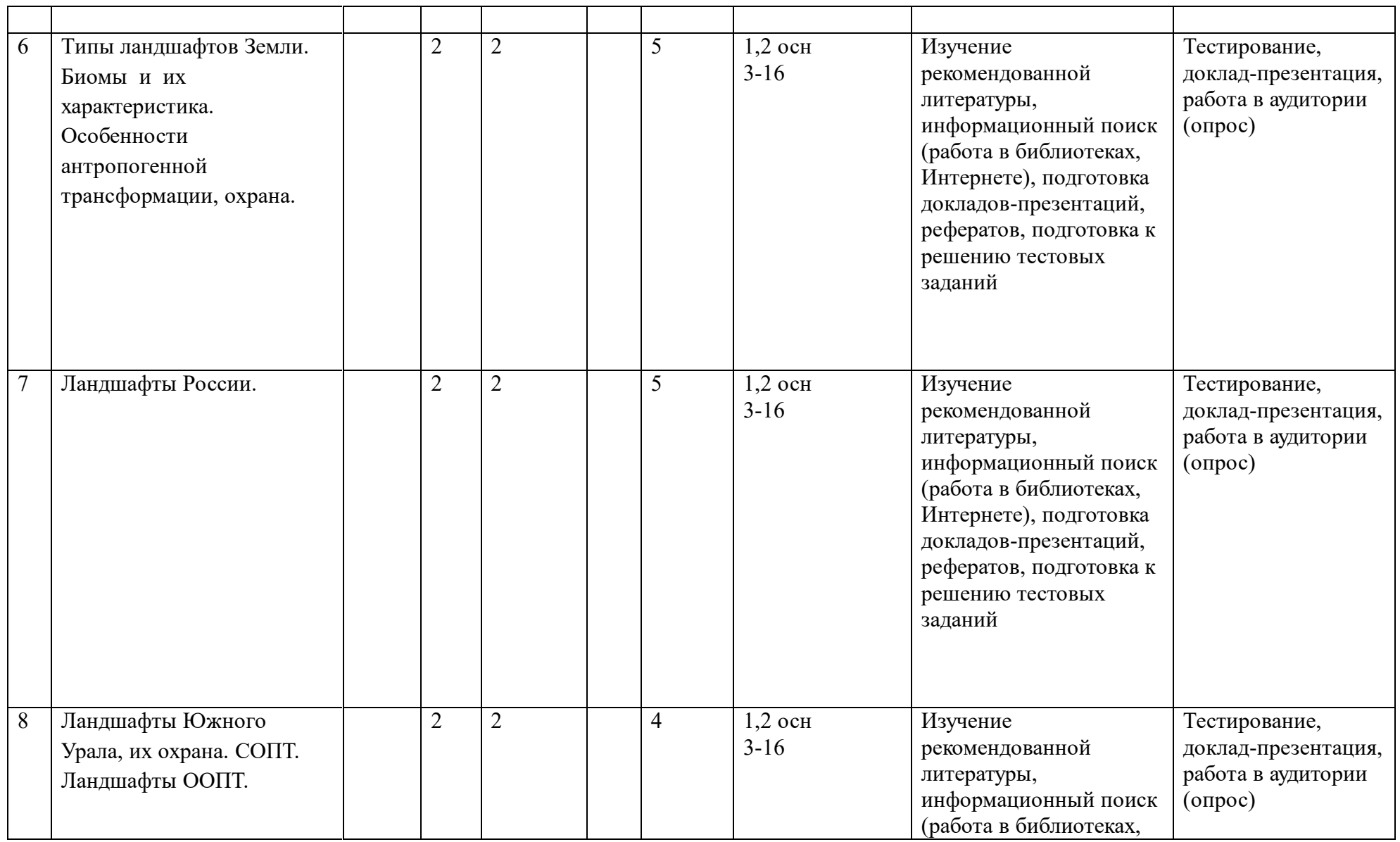

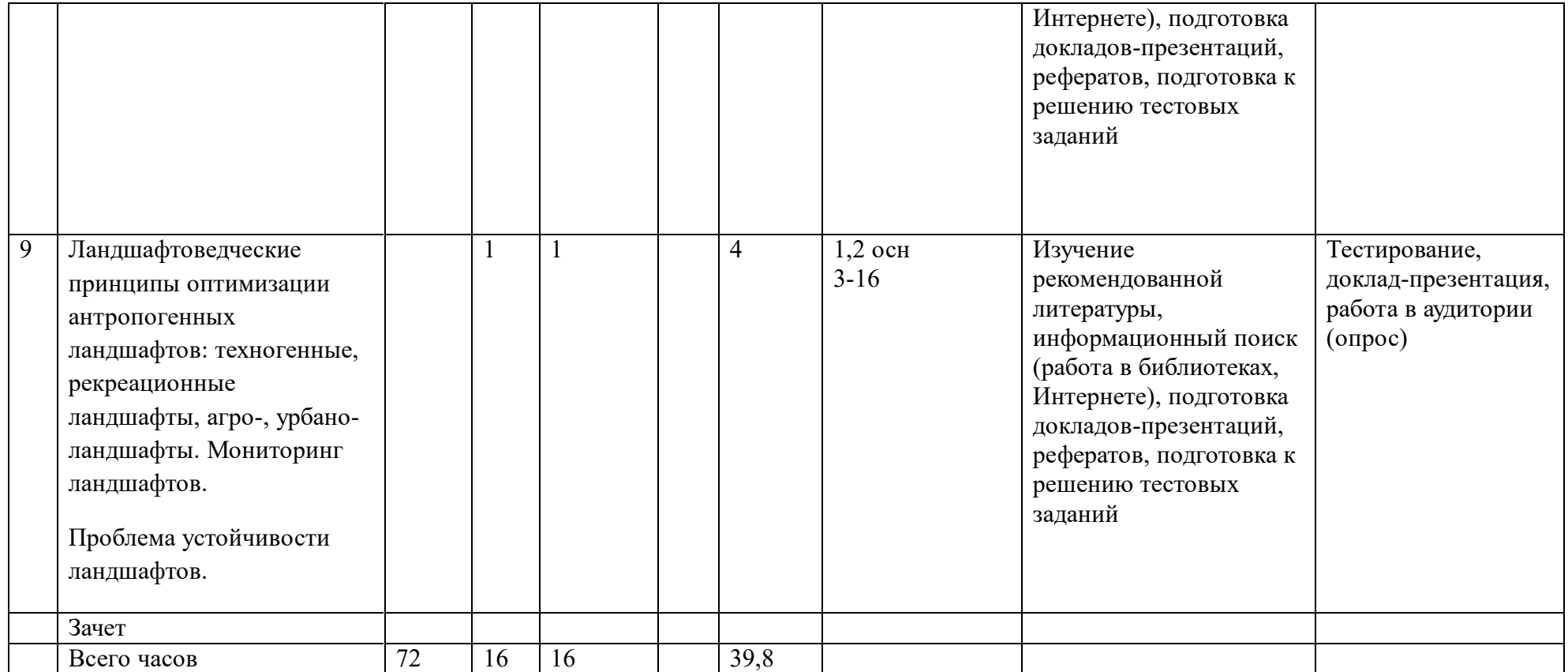

Приложение № 4.1

# **Рейтинг-план дисциплины**

**Ландшафтоведение**

Направление Экология и природопользование

Направленность Природопользование

курс 2, семестр 2, 2021 /2022 гг.

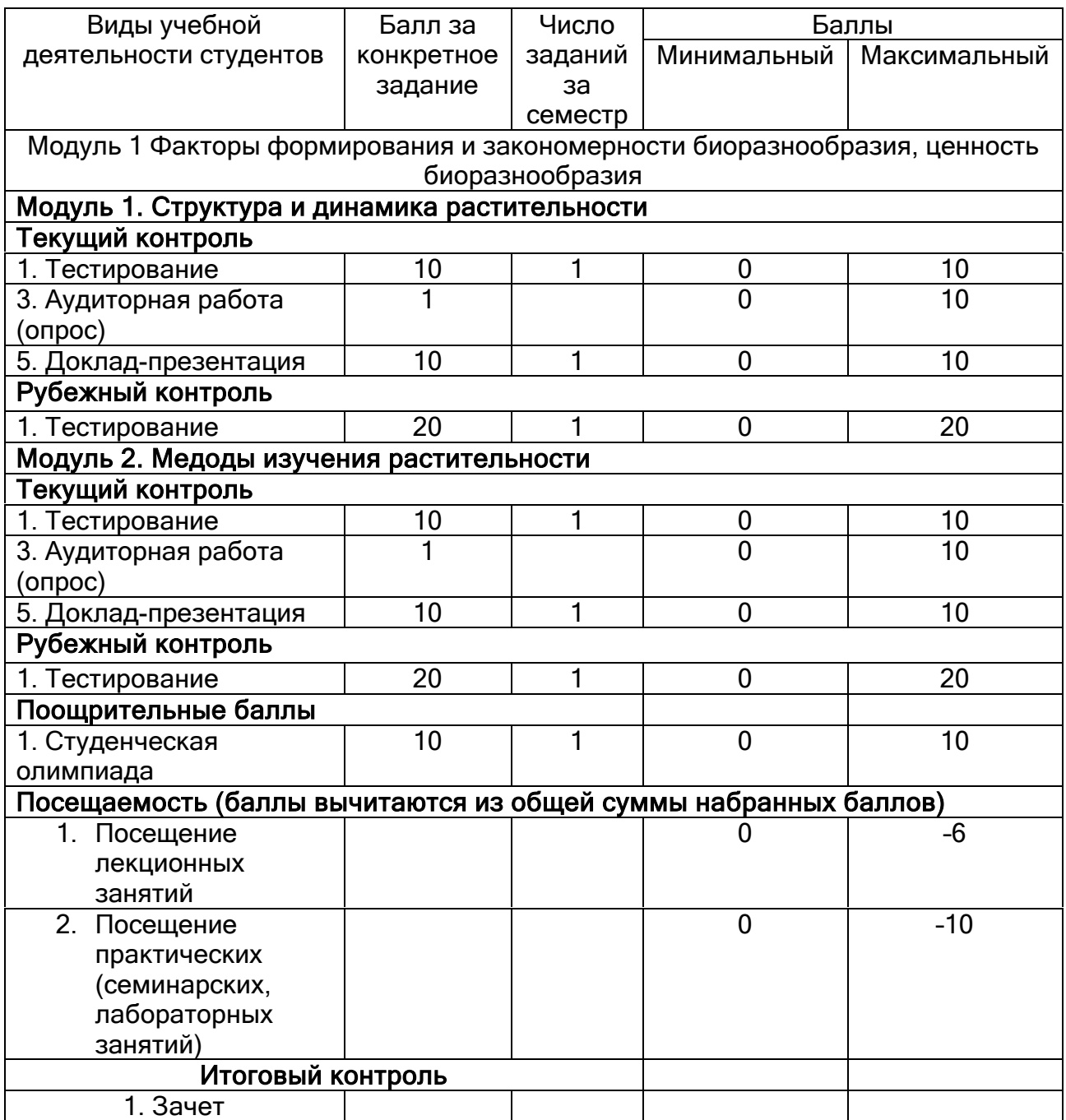